## SAP ABAP table CACS S DEC KEYFIELDS {Commissions: Key Fields of a Table}

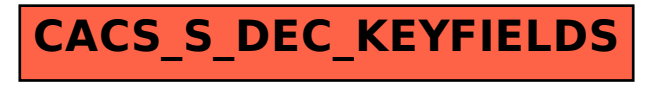